PDE Simulation with Python

Matthew Knepley PETSc Developer Mathematics and Computer Science Division Argonne National Laboratory

### **ORGANIZATION**

- PETSc Introduction
- Structural Considerations
- Implementations
- Future Directions

## WHAT IS PETSC?

- A freely available and supported research code
	- Download from <http://www.mcs.anl.gov/petsc>
	- Free for everyone, including industrial users
	- Hyperlinked manual, examples, and manual pages for all routines
	- Hundreds of tutorial-style examples
	- Support via email: [petsc-maint@mcs.anl.gov](mailto:petsc-maint@mcs.anl.gov)
	- Usable from C, C++, Fortran 77/90, and Python

## WHAT IS PETSC?

- Portable to any parallel system supporting MPI, including:
	- Tightly coupled systems
		- Cray T3E, SGI Origin, IBM SP, HP 9000, Sub Enterprise
	- Loosely coupled systems, such as networks of workstations
		- Compaq,HP, IBM, SGI, Sun, PCs running Linux or Windows
- PETSc History
	- Begun September 1991
	- Over 8,500 downloads since 1995 (version 2), currently 250 per month
- PETSc Funding and Support
	- Department of Energy
		- SciDAC, MICS Program
	- National Science Foundation
		- CIG, CISE, Multidisciplinary Challenge Program

#### THE PETSC TEAM

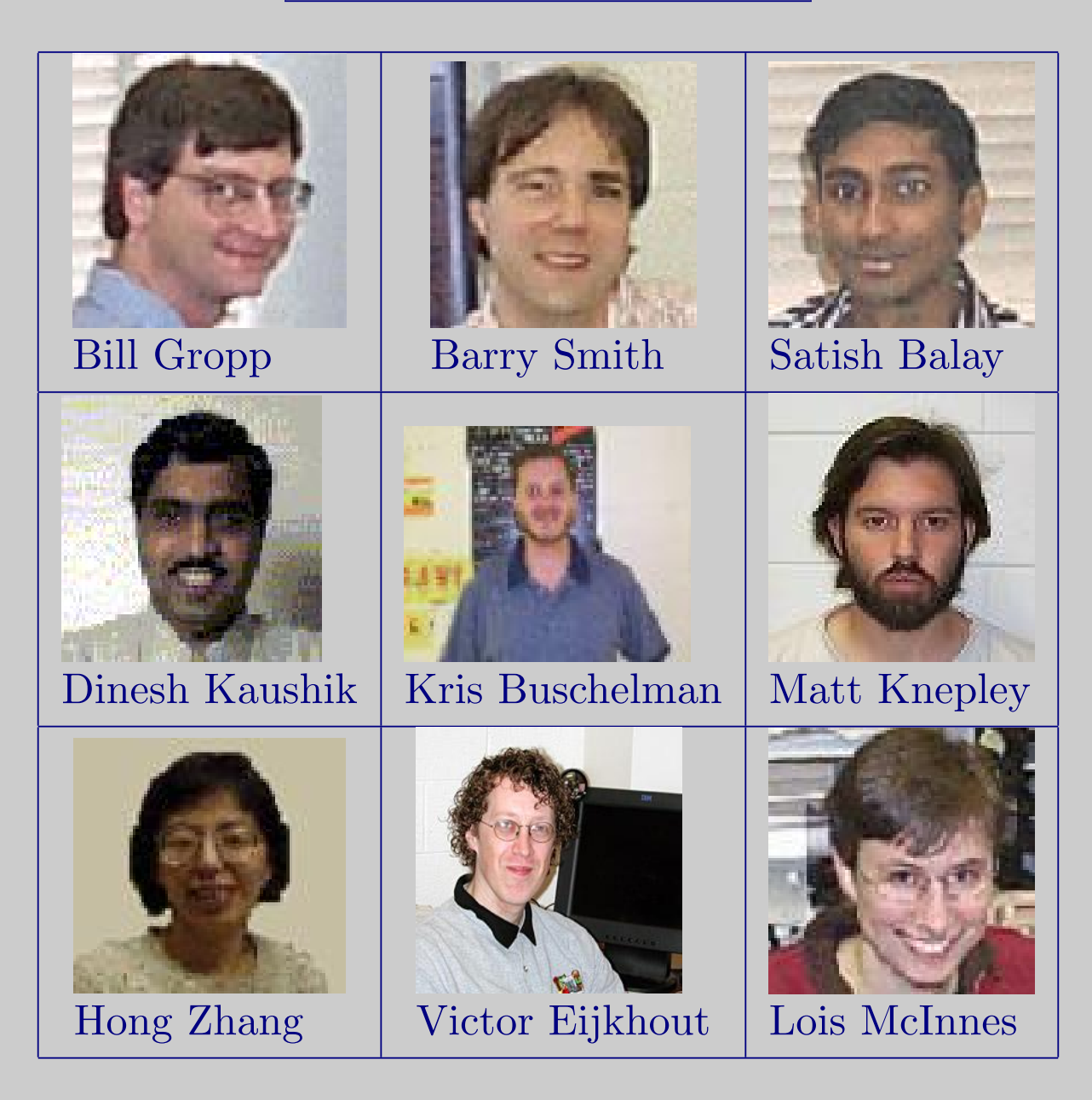

Who Uses PETSc?

- Computational Scientists
	- PyLith (TECTON), Underworld, Columbia group
- Algorithm Developers
	- Iterative methods researchers
- Package Developers
	- SLEPc, TAO, MagPar, StGermain

#### AUTOMATIC DOWNLOADS

- Starting in 2.2.1, some packages are automatically
	- Downloaded
	- Configured and Built (in \$PETSC DIR/externalpackages)
	- Installed in PETSc
- Currently works for
	- PETSc documentation utilities (Sowing, lgrind, c2html)
	- BLAS, LAPACK, BLACS, ScaLAPACK, PLAPACK
	- MPICH, MPE, LAM
	- ParMetis, Chaco, Jostle, Party, Scotch
	- MUMPS, Spooles, SuperLU, SuperLU Dist, UMFPack
	- Prometheus, HYPRE, ML, SPAI
	- Sundials

## Structure of Scalable PDE Algorithms

# The central feature of algorithms for PDEs is hierarchical decomposition

- Key operations
	- Restriction
	- Assembly
- Bulk of the computation is local

<http://www.mcs.anl.gov/petsc/petsc-as/documentation/tutorials/sieve.pdf>

**ALGORITHMS** 

- Multigrid
- FMM
- Finite elements
- Finite difference
- PETSc DA parallelism

# Python for control and logic C for local computation

- Decouple organization of storage from mathematical operations
	- Vectors are not arrays
- Lots of small arrays
	- get/setValues() methods
- Views into larger arrays
- Dense, local computation is cache/bandwidth efficient

# Wrapper Implementations

- PETSc (SIDL)
	- Parsers a SIDL interface description
	- Generates a C extension module for each class and Python for enums
- petsc4py (SWIG)
	- Lisandro Dalcin (CIMEC)
	- Parsers headers
	- Generates a single C extension module and Python for each class
- pypetsc (Pyrex)
	- Simon Burton (ANU)
	- Parsers headers
	- Generates a single C extensions module and Python infrastructure
	- Python handles initialization/finalization and creation/destruction

### Interface is more important than implementation

- Class and method names
	- Type signatures
	- Function pointer signatures
- Enumerations
- Static factory methods
	- Not in SIDL
- Basically the SIDL

Cool Things

- Multiple import roots
	- Necessary for componentized development
- Function pointers (closures)
	- Dispatch from a suitable C wrapper
	- Alternative to interfaces (SIDL)
	- Type checking is dynamic (an exception thrown on arg mismatch)

#### MULTIPLE IMPORT ROOTS

- Hooks Modifications
	- Augment the default search path
- Loader Modifications
	- find module() now returns a list of paths
- Importer Modifications
	- Module  $\text{\_}path\text{\_}$  member is now a list
	- Install custom loader and importer
- Installation

 $loader = Loader(Hooks())$ importer = Importer(loader) importer.install()

• Code in \$PETSC DIR/python/sidl/BuildSystem/importer.py

### FUNCTION POINTERS

- Input is parsed as a object pointer in the C API
- A C dispatch function is set as the callback
	- The object pointer becomes the context arg
- The dispatch function calls the method with appropriate args
	- Of course, no context arg (come from lexical scope)

#### DISTRIBUTING THE WRAPPERS

- All implementations distribute
	- C that links to the Python library and PETSc
	- Some Python
- SIDL version is currently in PETSc
	- Configure with -with python -with shared -with dynamic
	- Other versions will be released this fall (distutils)
- Harder to distribute construction mechanism

### **EXAMPLES**

- 2D Poisson
	- Finite Differences
	- \$PETSC DIR/src/snes/examples/tutorials/ex1.py
- 2D Bratu
	- $-\Delta u \lambda e^u = 0$
	- Finite Differences
	- \$PETSC DIR/src/snes/examples/tutorials/ex2.py
- 2D Poisson
	- $-P_1$  finite elements
	- petsc4py/test/test\_poisson2.py

## The Future

#### WHAT I WOULD DO DIFFERENTLY

- Allow Python to handle:
	- Object structure
	- Dynamic loading
- Automate double dispatch
	- Could allow mixing precisions
- Better semantics
	- Specify who is responsible for memory

SHAMELESS PLUGS

# FENICS Project: <http://www.fenics.org>

- FInite element Automatic Tabulator
	- Declarative specification of elements
	- Library of quadratures and shapes
	- Generates complete discrete jet of an element
- Fenics Form Compiler
	- Constructs element tensors from weak forms
	- Generates source code
	- Uses FIAT and exact quadrature